#### CAMBRIDGE INTERNATIONAL EXAMINATIONS Cambridge Career Award in Office Administration Standard Level

#### **TEXT PROCESSING**

5231/A

Core Module: Practical Assessment

2003

#### 1 hour 45 minutes

Additional Materials: Letterheaded A4 paper Memo paper Plain A4 paper Envelope or label

#### READ THESE INSTRUCTIONS FIRST

Do not use staples, paper clips, highlighters, glue or correction fluid.

Read the Guidelines to Candidates carefully before attempting any of the tasks.

Type or write your Centre number, candidate number and name at the top of each separate piece of paper used.

You must attempt all tasks.

All printouts must be submitted at the end of the assessment.

If you use more than one sheet of paper, fasten the sheets together.

This document consists of 8 printed pages.

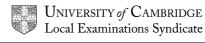

© CIE 2003

#### **GUIDELINES TO CANDIDATES**

#### Time Allowed: 1<sup>3</sup>/<sub>4</sub> hours

#### Please read the following instructions carefully.

- 1 You must read, and listen to, all instructions carefully.
- 2 You must use a typewriter or a word processor to complete this assessment. If you are using a typewriter, you may use the memory facility available on it, but this must be cleared before you start typing.
- 3 **Task 1 Speed Test:** this will be a **5 minute** copy typing test the speed will be calculated up to and including the 6<sup>th</sup> error which you make. You will be given one minute to scan the text immediately before keying begins. You must be ready for immediate keyboard input when the test begins. You may make corrections within the time allowed for the speed test. Printing of the Speed Test must be carried out immediately when the test finishes.
- 4 You will be given **10 minutes' reading time** for **Tasks 2 5** and you may make notes and/or highlight any detail during this time, before keying of these tasks begins.
- 5 Your tutor will tell you what stationery is available for you to use. If you are using a word processor, your tutor may provide you with templates for letters and memos.
- 6 Calculators, calendars, English and mother-tongue dictionaries, thesauruses, spell-checkers and manufacturers' manuals may be used.
- 7 If you are using a word processor, save each document as a separate file. You must carry out all printing yourself. Your tutor will tell you the exact printing details.
- 8 Correct any typographical, spelling and punctuation errors and any errors of agreement which may appear in any task. Errors will NOT be indicated in any way.
- 9 Number second and subsequent pages of any document.
- 10 Insert today's date on letters and memos.
- 11 Please insert your name, Centre number and task number at the top right-hand corner of each piece of work.
- 12 Assemble your completed work in task order.

5231/A 2003

| We can all talk or communicate in some way. We do it all day for most     | 74  |
|---------------------------------------------------------------------------|-----|
| of our lives. We use our mouths, ears, eyes and hands to express          | 142 |
| ourselves. Effective communication is the passing of a message from       | 213 |
| one person to another.                                                    | 237 |
|                                                                           |     |
| Face to face we communicate using the words that we speak, the tone       | 307 |
| of our voices and the conduct that we display.                            | 356 |
|                                                                           |     |
| It is certain that you can identify angry people by their behaviour long  | 431 |
| before they have said anything at all.                                    | 470 |
|                                                                           |     |
| When you communicate on the telephone over half the message is lost.      | 542 |
| You need to work twice as hard to make up for the visual loss.            | 608 |
|                                                                           |     |
| Many people find that when they are denied the use of gestures and        | 677 |
| facial expressions, they are not as effective. This is why good telephone | 754 |
| skills are vital.                                                         | 773 |
|                                                                           |     |
| In the absence of visual signs make sure that all verbal elements are     | 845 |
| used to their full advantage.                                             | 875 |
|                                                                           |     |

3

5231/A 2003

MEMO

- To Siobhan Murphy
- From Patrick O'Reilly

Ref POR/KQ

Business Forum

As we agreed, I attended the working breakfast organised by the Business Forum yesterday. There were 22 people present.

It occurred to me that the Forum may be an excellent way to increase our profile in the community. Perhaps we could offer to accommodate a working lunch in our executive diving room in the near Juture? Please investigate the possibility of entertaining members of the Forum at an event such as this.

The next meeting of the Forum will be in three weeks' time. Please make an appt with my sec so that we can meet to discus this well before the meeting.

5231/A 2003

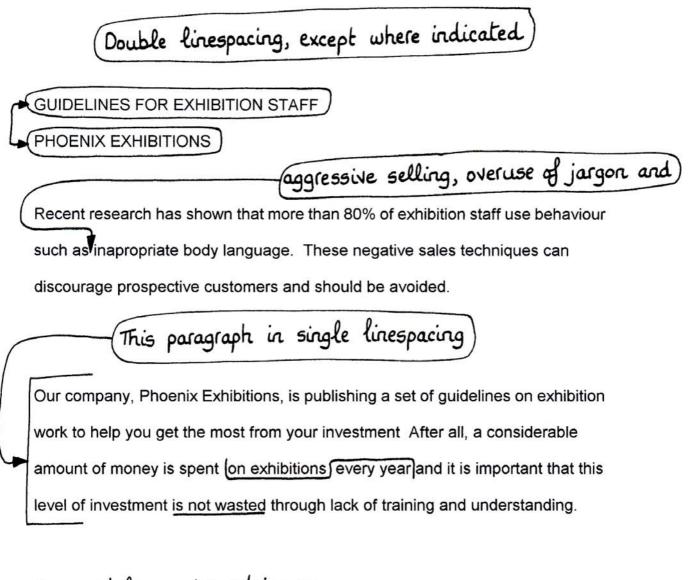

Our guidelines give advice on We are experienced in helping people ensure the use of positive behaviour and on how to avoid giving a negative impression. An accompanying vide3o film role play gives/examples of positive and negative behaviour.

Find out how to aviod the common mistakes. Ensure that your exhibition staff can met and greet prospective clientts in a way that will facilitate business.

5231/A 2003

Inset this paragraph 35 mm from left margin Anyone who has taken part in an exhibition will know how tiring this kind of work can be. There is often little or no opportunity to sit down and constant standing--backache which means that comfortable shoes are essential. can cause Plenty of rest breaks are essential. Staff must pace themselves for a full day's work. It is important to establish a necy materials and sensible rota. Remember to plan ahead so that all the equipment is available at the stand.

- There is nothing worse than running out of essential <del>company brochures</del> halfway through the day.

If space permits, there should be People who take an interest in your stand will appreciate a comfortable seating area so that interviews with prospective customers may be conducted in a relaxed way. If you can arrange for hot or cold drinks as well as sandwiches and biscuits to be available during interviews, this will be a point in your favour. In fact, it could result in 50% more sales!

5231/A 2003

Please produce an envelope or label addressed to Mr Michael Boulton Our ref PORKQ Mr Michael Boulton Chief Executive Mark this PRIVATE Paxton Catering Company Paxton House 582 Belfast Koad Dublin 4 Ireland Dear Mr Boulton PROPOSED SALES CONFERENCE It was very good to meet you at yesterdays' working breakfast. I am sure the Bussiness Forum will be very successful. I appreshiated the opp it gave to meet other business people. The Pro-Am Golf Tournament proposed for the end of next month is an excellent idea. Allthough I do not practise as much as I would like, I intend to enter. I understand all proceed's will be donated to charity. As promised, I enclose our brochure. This should give you all the info needed to help you plan your Sales Conference. Our staff will be very pleased to give every assistance to ensure a successful events. Please do keep in touch. Best wishes, Yrs snely Patrick O'Reilly Chief Executive

5231/A 2003

Display this notice, using different forms of emphasis; eg centring, font style/size, italics, bold, underliving, capitalisation, etc

The Berkeley Hotel 212 Shamrock Avenue Ballsbridge Dublin 4 Ireland

A legendary hotel that has hosted both the royal and the Jamous since it first opened its doors in 1824

The property is well maintained and has 180 bedrooms Located in Dublin's most fashionable and cultural area It is a traditional Georgian manor house and provides direct dial telephone, ironing facilities, trouser press, hair dryer, dataport and tea and coffee making facilities A new addition to the hotel is the Finnimore Club -Dublin's premier health, fitness and relaxation centre, indoor heated swimming pool and sun bed facilities Just a 5 minute walk from Treland's busiest pedestrian area

5231/A 2003

#### CAMBRIDGE INTERNATIONAL EXAMINATIONS Cambridge Career Award in Office Administration Standard Level

#### **TEXT PROCESSING**

5231/B

Core Module: Practical Assessment

2003

#### 1 hour 45 minutes

Additional Materials: Letterheaded A4 paper Memo paper Plain A4 paper Envelope or label

#### READ THESE INSTRUCTIONS FIRST

Do not use staples, paper clips, highlighters, glue or correction fluid.

Read the Guidelines to Candidates carefully before attempting any of the tasks.

Type or write your Centre number, candidate number and name at the top of each separate piece of paper used.

You must attempt all tasks.

All printouts must be submitted at the end of the assessment.

If you use more than one sheet of paper, fasten the sheets together.

This document consists of 8 printed pages.

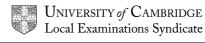

© CIE 2003

#### **GUIDELINES TO CANDIDATES**

#### Time Allowed: 1<sup>3</sup>/<sub>4</sub> hours

#### Please read the following instructions carefully.

- 1 You must read, and listen to, all instructions carefully.
- 2 You must use a typewriter or a word processor to complete this assessment. If you are using a typewriter, you may use the memory facility available on it, but this must be cleared before you start typing.
- 3 **Task 1 Speed Test:** this will be a **5 minute** copy typing test the speed will be calculated up to and including the 6<sup>th</sup> error which you make. You will be given one minute to scan the text immediately before keying begins. You must be ready for immediate keyboard input when the test begins. You may make corrections within the time allowed for the speed test. Printing of the Speed Test must be carried out immediately when the test finishes.
- 4 You will be given **10 minutes' reading time** for **Tasks 2 5** and you may make notes and/or highlight any detail during this time, before keying of these tasks begins.
- 5 Your tutor will tell you what stationery is available for you to use. If you are using a word processor, your tutor may provide you with templates for letters and memos.
- 6 Calculators, calendars, English and mother-tongue dictionaries, thesauruses, spell-checkers and manufacturers' manuals may be used.
- 7 If you are using a word processor, save each document as a separate file. You must carry out all printing yourself. Your tutor will tell you the exact printing details.
- 8 Correct any typographical, spelling and punctuation errors and any errors of agreement which may appear in any task. Errors will NOT be indicated in any way.
- 9 Number second and subsequent pages of any document.
- 10 Insert today's date on letters and memos.
- 11 Please insert your name, Centre number and task number at the top right-hand corner of each piece of work.
- 12 Assemble your completed work in task order.

5231/B 2003

| Before you design your website, you will need to plan the way it will look. | 77  |
|-----------------------------------------------------------------------------|-----|
| It will be important to strike a good balance between pictures and text.    | 151 |
|                                                                             |     |
| Once your website has been set up, the next vital step will be to ensure    | 226 |
| that your prospective clients can find your site.                           | 276 |
|                                                                             |     |
| There are many search engines available. It is usual to submit details of   | 354 |
| your website to one or more search engines. The owner or designer can       | 426 |
| complete a submission form online.                                          | 462 |
|                                                                             |     |
| Search engines, however, can also use a system called a spider that is      | 535 |
| a program that searches the web looking for specific websites. A spider     | 609 |
| can also be used to look at the content of a site for indexing within a     | 681 |
| search engine database. It would search for keywords within a piece of      | 755 |

| search engine database. It would search for keywords within a piece of  | 755 |
|-------------------------------------------------------------------------|-----|
| text. Your website could be pulled up by the database if it reaches the | 828 |
| required keyword relevancy score that is set.                           | 875 |

3

5231/B 2003

MEMO)

To Janet Travis

From Gregor Georgiou

Ref GG/5936

HOLIDAY INFORMATION

I have recieved a letter from Mrs Chrysochous who is flying to Beijing on our 10-day tour. She had some queries regarding flying.

It occurred to me that we should consider producing some small and colourful info booklets about flying in comfort.

Please draft some seperate booklets on preparing for a journey, during the flight and on arrival. For example, some hints about coping with the body's natural biological clock could be included. Some recommendations on how to cope with flying long distances would also be appreciated.

It would be helpful if these could be presented in draft form at next months' Team Meeting.

5231/B 2003

Double linespacing, except where indicated PEOPLE'S REPUBLIC OF CHINA **INFORMATION SHEET 12** Climate This paragraph in single linespacing arge area of dramatic and a land of extreme climatic variation. China is a ve during teb For instance, [it is possible to enjoy tropical fruits and sunbathe on the beaches of Hainan Island. At the same time in the north, Harbin is dazzling tourists at the annual Ice Sculp;ture Festival with giant ice pagodas, ice palaces and cleverly sculpted pandas. tour the southern coast and

Beijing

Beijing is located. This city enjoys a geographical position near desert in the north of the country. As the seat of power of Chinese emperors throughout the centuries, Beijing is steeped in history. Reigning as both an ancient capital of Imperial China and a modern capital, Beijing retains plenty of evidence of its royal past, with aristocratic parks, temples and palaces

5231/B 2003

The Palace Museum

This is very often known as the Forbidden City. Construction of this complex started during the Ming dynasty in 1406. It is the largest and most complete ancient imperial palace in the world. Home to 24 emperors during the Ming and Qing dynasties, it has been transformed into a magnificent museum where an enormous collection of cultural relics and precious art objects can be seen.

Inset this paragraph 50 mm from left margin Tiananmen Sq This is also called of open space is more commonly called the Gate of Heavenly Peace and is located across the street from the main entrance to the Forbidden City. built in 1651, it is the largest public sqaure in the world. Surrounding it are many of China's most impressive monuments.

#### The Summer Palace

Royal families came to Kunming Lake as far back as a thousand years ago to escape the very hot summer in the city for rest and recreation. In 1750 a summer palace was built overlooking the peaceful lake. Today tourists can stroll along the famous 700 metre Long Corridor. There are numerous archways, each depicting a different scene.

swith its beautiful Painted Gallery

5231/B 2003

Our ref GG/5937

Please produce an envelope or label addressed to Mrs PB Chrysochous

Mrs PB Chrysochous PO Box 2139 2148 Paphos Cyprus

Mark this PERSONAL

Dear Mrs Chrysochous

Comfort While Flying

Thank you for your e-mail which I received today. I am pleased that you have booked a holiday with us.

I refer to your queries' regarding flying and am happy to help. I can confirm that the aircraft will be air-conditioned. As you probably know, this can make you very thirsty. I believe that drinking water or juice at least every hour would be of help. It is poss to wear contact lenses during a flight but I would reccommend that you wear spectacles instead. This reduces the risk of irritation and your eyes will feel fresher. I am enclosing some information leaflets that the airline has produced on comfort while flying. I very much hope that you enjoy your trip. flease let me know immed if I can be of any further help. Yours snely

Gregor Georgiou Customer Service Manager

5231/B 2003

Display this menu, using different forms of emphasis; eg centring, font style/size, italics, bold, underlining, capitalisation etc SALADS OR SOUPS (Please choose one item only) Assorted brasserie lettuce with shaved Jennel and lemon oil Spirach salad with gorgonzola, candied nuts and apples Minestrone with crushed black pepper grocci Chicken consomme with pear, vegetables and snow Jungus Cream of asparagus with nutneg foam MAIN COURSE (Please choose one item only) Four dish combination platter (otak roll, Pacific clam, crabstick with mayornaise and baby octopus) Braised shark's fir with shredded crabmeat Roasted pei-pah chicken Steamed sea bass in superior soy sauce Braised mushrooms with vegetables Shrimp fried rice DESSERTS (Please choose one item only) Chocolate truffle cake with amareto pear and silk sabayon Lemon Meringue tart Strawberry Cheesecake Chrysanthemum tea

8

5231/B 2003